## A Semester-long Class Project on the *All-of-Us* Database

HAP 819 – George Mason University Guided by Prof. Alemi & Vladimir Franzuela Cardenas Presented by Mohammad Qodrati

1

## Aim and Materials

- To use medical history of patients to screen for a cancer
- The *All of Us "*Researcher Workbench" platform
	- The Registered Tier Dataset v7
	- The Cloud analysis environment
- R (programming language)

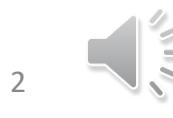

## The All of Us Research Initiative

- Started in 2015
- Individualized medicine
- 1 million volunteers in the US
- Genetic and health data
- Sources:
	- Surveys on lifestyle & environment
	- EHR
	- Spot Labs and Physical measurements
	- Wearable devices

# The Previously

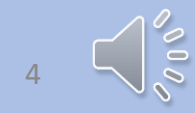

## Load datasets

df\_A <- readr::read\_csv("./data/df\_A.csv") # main demographics df\_B <- readr::read\_csv("./data/df\_B.csv") # has prostate cancer<br>df\_C <- readr::read\_csv("./data/df\_C.csv") # has any diseases<br>df\_D <- readr::read\_csv("./data/df\_C.csv") # has any diseases<br>df\_D <- readr::read\_csv("./data/

## Datasets: A & B & D

#### head(df\_A, 5)

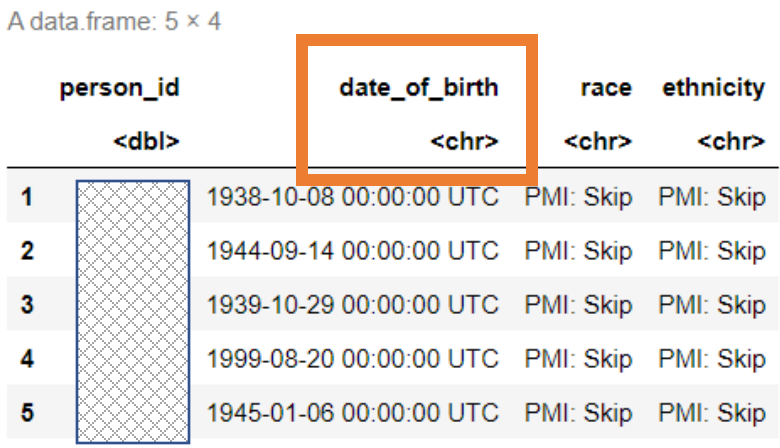

#### $head(df_B, 5)$

#### A data frame:  $5 \times 3$

 $\overline{1}$ 

 $\begin{array}{c} 2 \\ 3 \\ 4 \\ 5 \end{array}$ 

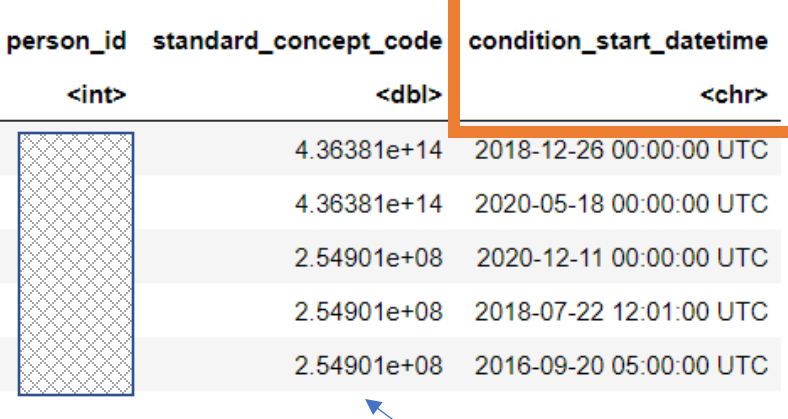

### $head(df_b, 5)$

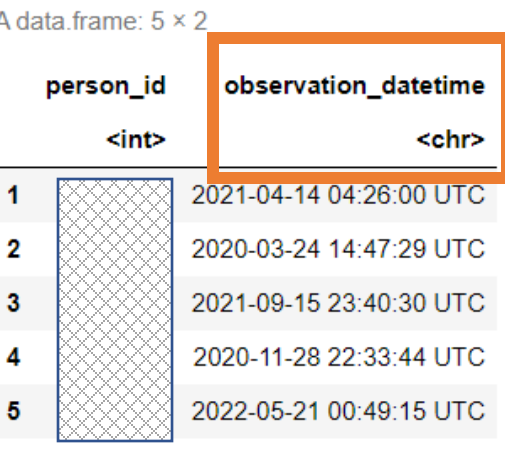

- Date-time conversions
- Joins

Code(s) of the Outcome Disease(s)

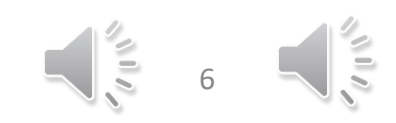

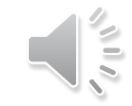

### Dataset C

- Contained all diseases.
- Should have been excluded:
	- The OUTCOME disease(s) (already in dataset B)
	- Diseases happened AFTER the outcome disease(s)

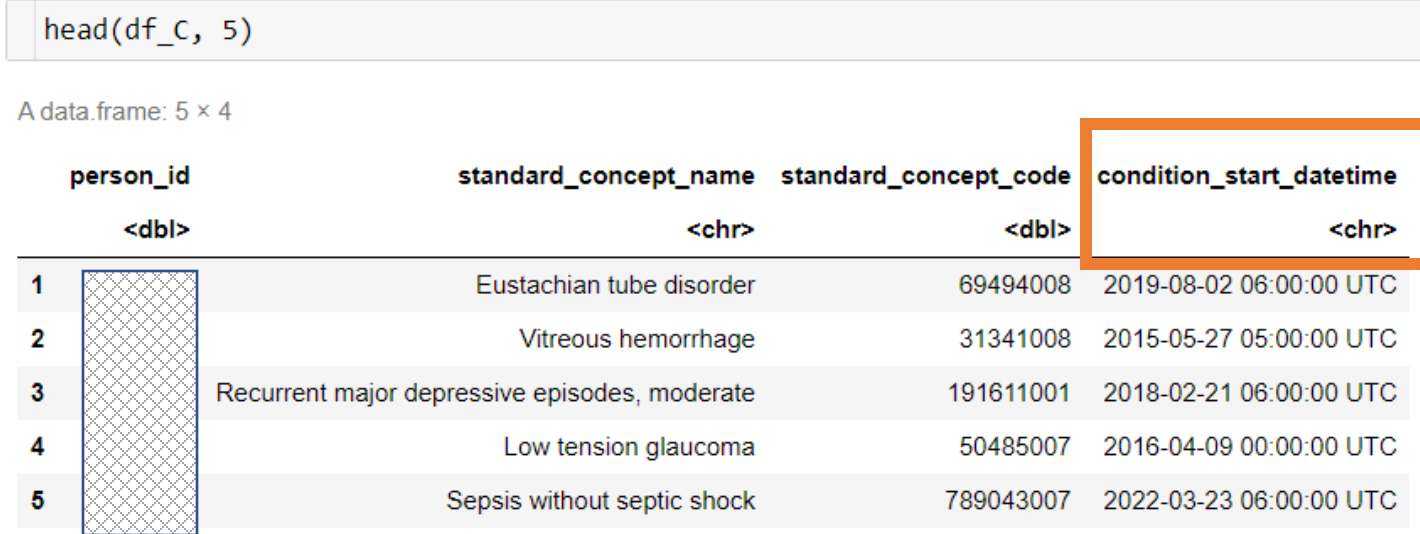

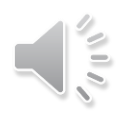

## Date-time Conversions

# Change date of birth to a datetime format  $df A \leftarrow df A %$  $mutate(data of birth = lubridate::ymd hms(data of birth))$ 

# Change concept codes to string instead of double which is shown with scientific notion df B\$standard concept code <- as.character(df B\$standard concept code)

# Change condition start datetime to datetime format  $df B \leftarrow df B \% >$ mutate(condition start datetime = lubridate::ymd hms(condition start datetime))

# Change concept codes to string instead of double which is shown with scientific notion df C\$standard concept code <- as.character(df C\$standard concept code)

```
# Change condition start datetime to datetime format
df C \leftarrow df C %mutate(condition start datetime = lubridate::ymd hms(condition start datetime))
```
# Change observation datetime to datetime format df  $D \leftarrow df D \%$  $mutate(data of death = lubridate::ymd hms(observation datetime))$ 

```
# Process df D to get only one date of death per patient
```

```
df D unique \leftarrow df D %>%
  group by (person id) %>%
  summarize(date of death = min(observation datetime, na.rm = TRUE)) %>%
```

```
# Process df B to get the date of first diagnosis per patient
```

```
df B aggregated \leftarrow df B %>%
 group by (person id) %>%
 summarize(date of first diagnosis = min(condition start datetime, na.rm = TRUE)) %>%
 ungroup()
```
 $df$  final  $\leftarrow df A$ 

df final  $\leftarrow$  left join(df final, df D unique, by = "person id")

df final <- left join(df final, df B aggregated, by = "person id")

9

## Social determinants of Health

# The IDs of Persons with SDOH patients w sdoh <- as.vector(read.csv('./data/df persons w sdoh.csv')) patients w sdoh  $\leftarrow$  patients w sdoh[[1]]

df\_analysis\_w\_sdoh <- df\_final %>% rowwise() %>%  $mutate(sdoh = if_else(person_id %in % patients_w_sodoh, 1, 0))$ 

## Exclude some diseases

• # Create list of unique standard concept codes of the cancer of interest from df B and store in df exclude df exclude  $\leftarrow$  df B %>% distinct(standard concept code)

```
# Remove rows from df C if condition concept id is in df exclude (exclude prostate cancer from double counting)
df C filtered <- df C %>%
 anti join(df exclude, by = "standard concept code")
```

```
•
     # Remove rows in df C where disease happened after cancer diagnosis
     df C filtered <- df C filtered %>%
       left join(
           df analysis %>% select(person id, date of first diagnosis), by = "person id") %>%
       filter(
         is.na(date_of_first_diagnosis) | condition_start_datetime <= date_of_first_diagnosis
       ) %>%
       select(-(date of first diagnosis))
```
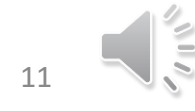

## Person-Outcome Data frame

```
df_person_vs_the_cancer <- df_analysis_w_sdoh %>%
   mutate(
        OUTCOME_Cancer = if_else(is.na(date_of_first_diagnosis), 0, 1)
    8.5%select(c('person_id', 'OUTCOME_Cancer'))
```
## Feature Construction

Grouping diseases into body systems using SNOMED-CT Hierarchy

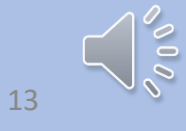

## Dataset of "Disease – Disease Group"s

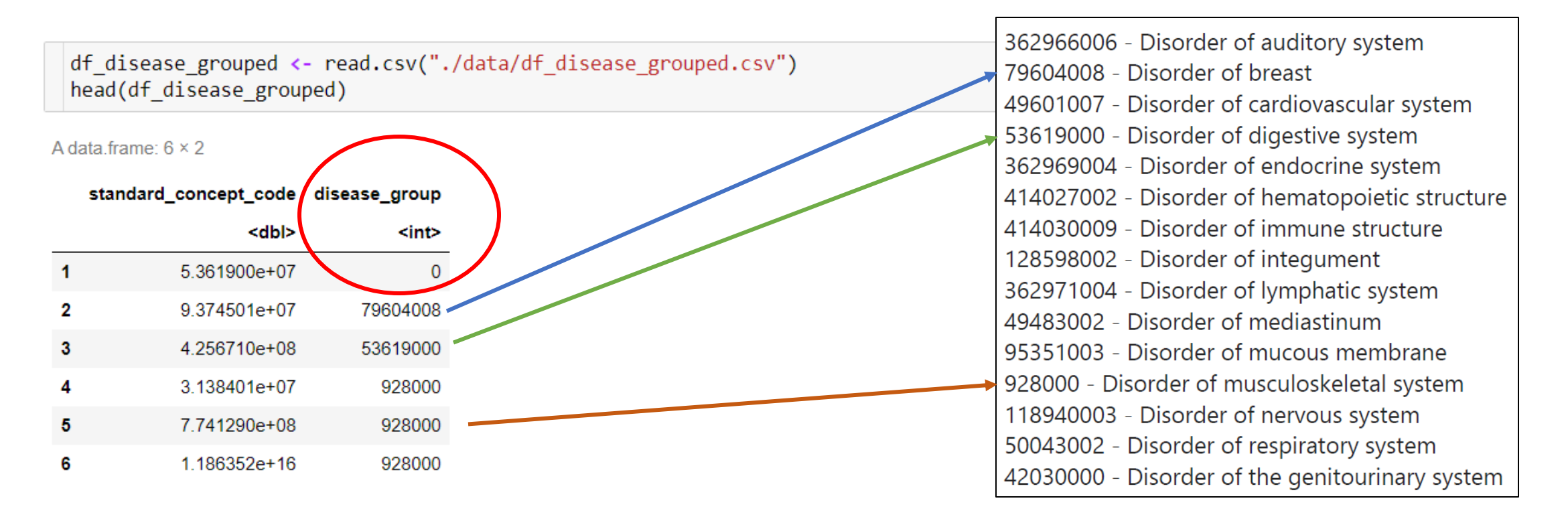

length(unique(df disease grouped\$disease group))

## Add "Disease Group" column, ...

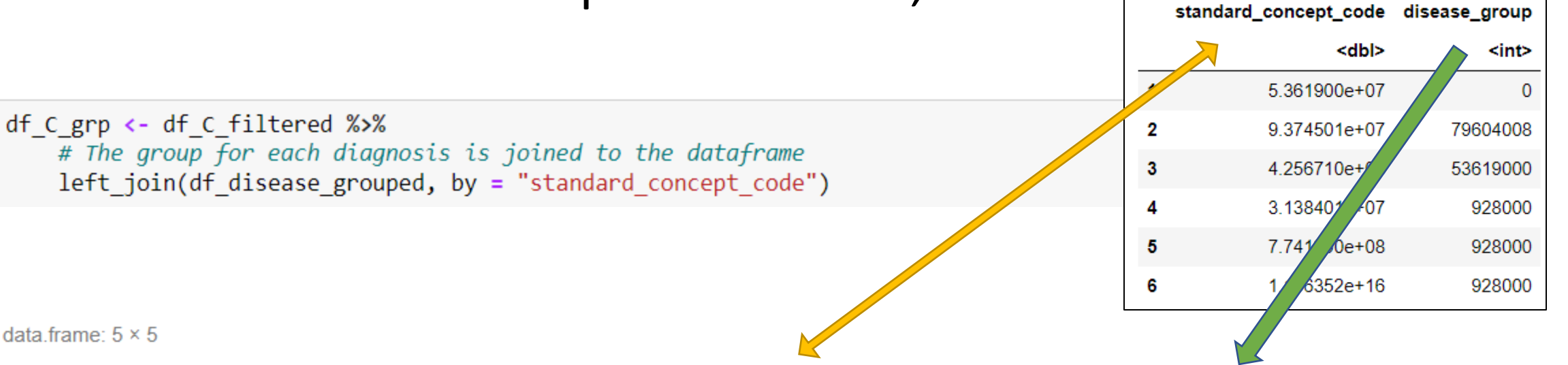

A data frame:  $5 \times 5$ 

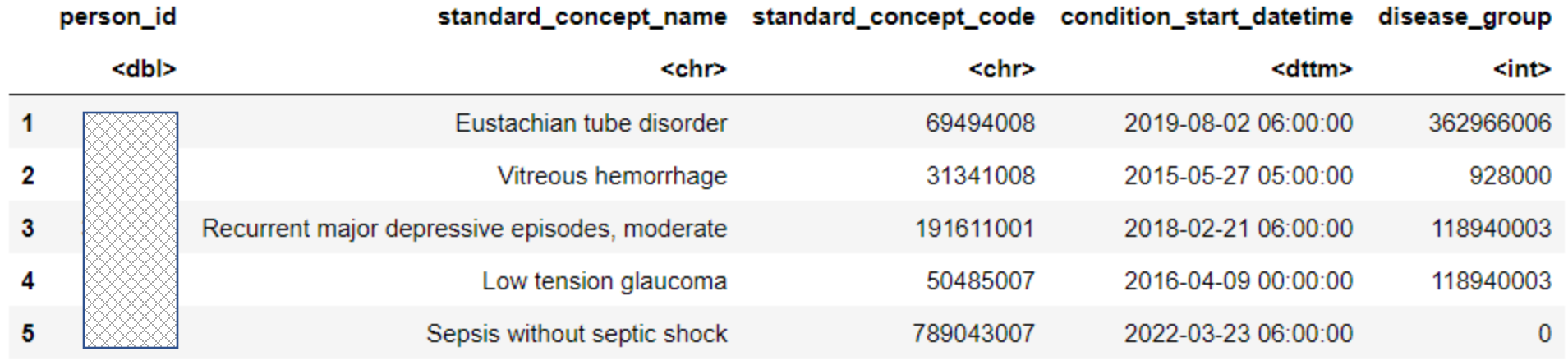

## ... vs. altering the prev.-built column

```
\star # Add a new column called disease group and initialize with NA character
  # To be used later for further aggregation to create dummy variables
  df C aggregated \leftarrow df C aggregated %>%
    mutate(disease group = NA character)
  # Create the list of disease groups we need
  disease groups \leftarrow df disease grouped$Code
  # Iterate over each row of df C aggregated to update disease group
  df C aggregated \leftarrow df C aggregated %>%
    rowwise() %>%
    mutate(disease group = ifelse(
      standard concept code %in% disease groups,
      as.character(standard concept code),
      disease group
    )) % >\nungroup()
```
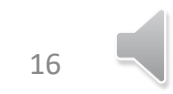

```
# Turn all 'character' variables into 'categorical (factors)' ones
df C grp factorized \leftarrow df C grp
df C grp factorized$disease group \leftarrow as factor(df C grp factorized$disease group)
df C grp factorized$standard concept name <- as.factor(df C grp factorized$standard concept name)
df C grp factorized$standard concept code <- as.factor(df C grp factorized$standard concept code)
```

```
df C grp named \leftarrow df C grp factorized %>%
    mutate(disease group =as.factor(case match(disease group,
                                 '0' \sim 'dz others',
                                 '928000' ~ 'dz MSK',
                                 '42030000' \sim 'dz GU',
                                 '49483002' ~ 'dz MDSTN',
                                 '49601007' \sim 'dz CV','50043002' ~ 'dz Resp',
                                 '53619000' \sim 'dz \text{ Digest}','79604008' ~ 'dz BRST',
                                 '95351003' \sim 'dz mucus',
                                 '118940003' \sim 'dz NRVS',
                                 '128598002' \sim 'dz Integ',
                                 '362966006' \sim 'dz Audi',
                                 '362969004' \sim 'dz ENCRN','362971004' ~ 'dz_Lymph',
                                 '414027002' \sim 'dz HematoP',
                                 '414030009' ~ 'dz IMUN'
                           ))
```
## Keep only 1 occurrence of each disease

```
# Only one occurrnce of each disease per patient, without considering the times
df one of each dz \leftarrow df C grp named %>%
    distinct(
         person id,
         standard concept name,
         disease group,
         \text{keep all} = \text{TRUE}
```
### or / versus

```
\star # # The "First in time" Occurrence of each Disease
 df first of each dz \leftarrow df C grp named %>%
      select(person id, standard concept name, disease group)
          summarize(
              first timer = min(condition start datetime),.by = c(person id, standard concept name, disease group)
```
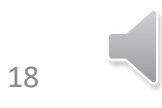

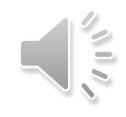

## Add the Outcome column [and sort]

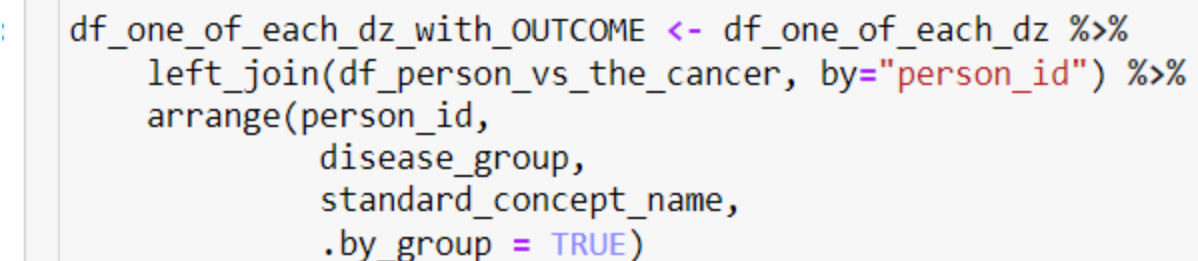

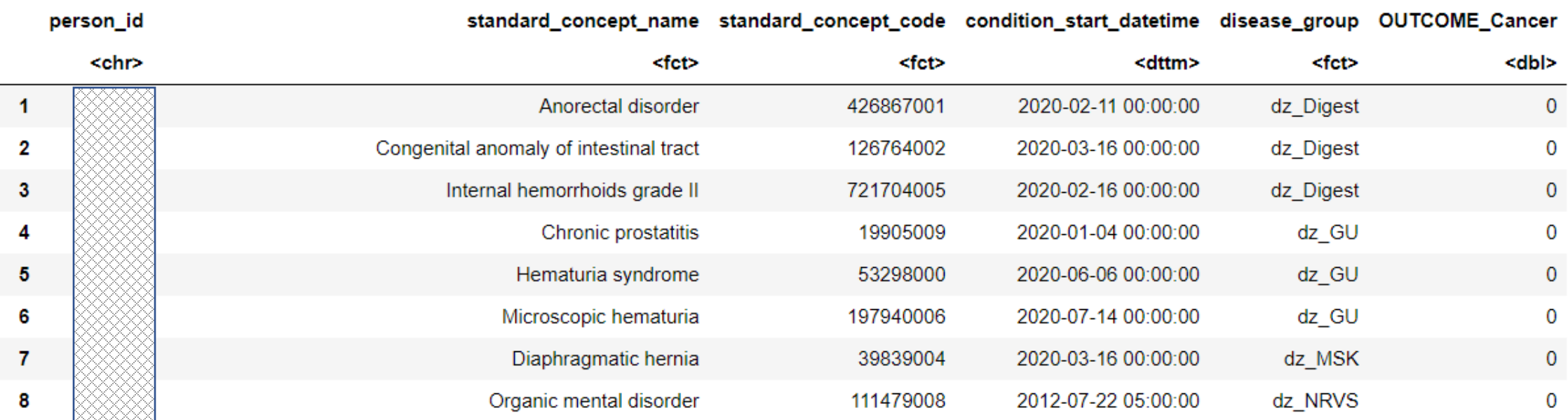

## Drop the date-time column

df\_one\_dz\_grp\_OUTCOME\_no\_time <- select(df\_one\_of\_each\_dz\_with\_OUTCOME, -c('condition\_start\_datetime'))

# Associations: Outcome  $(+/-) \leftrightarrow$  Exposure  $(+/-)$

For each body system, estimate the association of the cancer with the history of the conditions falling within that body system.

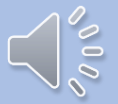

## Methods to this Aim

#### Calculation of Likelihood Ratios using the formula: 1.

Probability of finding in patients with disease  $LR =$  — Probability of the same finding in patients without disease

 $2.$ **Fitting Statistical Models (Regression)** 

3. ...

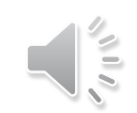

## Likelihood Ratio

### $LRs = Diagramo$ ostic Weights

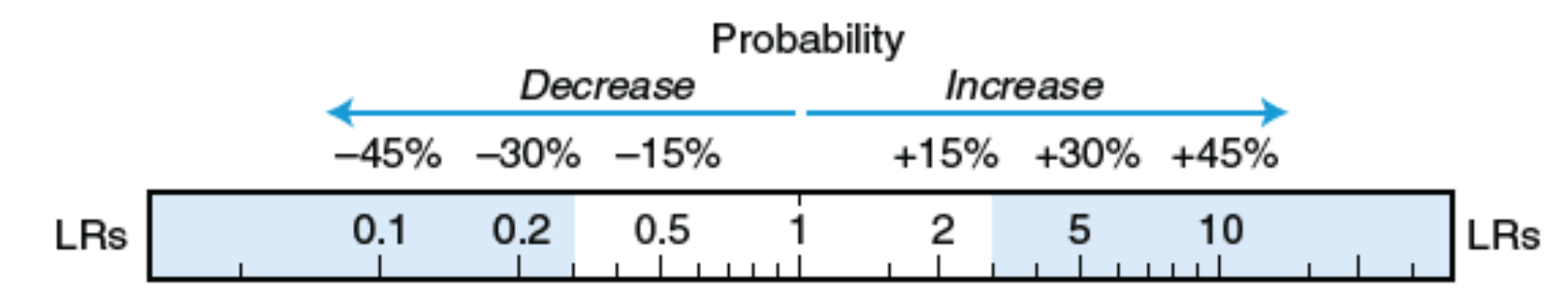

FIG. 2.5 APPROXIMATING PROBABILITY. Clinicians can estimate changes in probability by recalling the LRs 2, 5, and 10 and the first 3 multiples of 15 (i.e., 15, 30, and 45). A finding whose LR is 2 increases probability about 15%, one of 5 increases it 30%, and one of 10 increases it 45% (these changes are absolute increases in probability). LRs whose values are 0.5, 0.2, and 0.1 (i.e., the reciprocals of 2, 5, and 10) decrease probability 15%, 30%, and 45%, respectively. Throughout this book, LRs with values  $\geq$ 3 or  $\leq$ 0.3 (represented by the shaded part of the diagnostic weight -ruler") are presented in boldface type to indicate those physical findings that change probability suf-" ficiently to be clinically meaningful (i.e., they increase or decrease probability at least 20% to 25%).

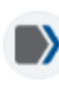

### National Institutes of Health ( https://pubmed.ncbi.nlm.nih.gov >

### **Does This Patient With**

by AC Fanaroff  $\cdot$  2015  $\cdot$  Cited by 27 pain are ultimately diagnosed with a

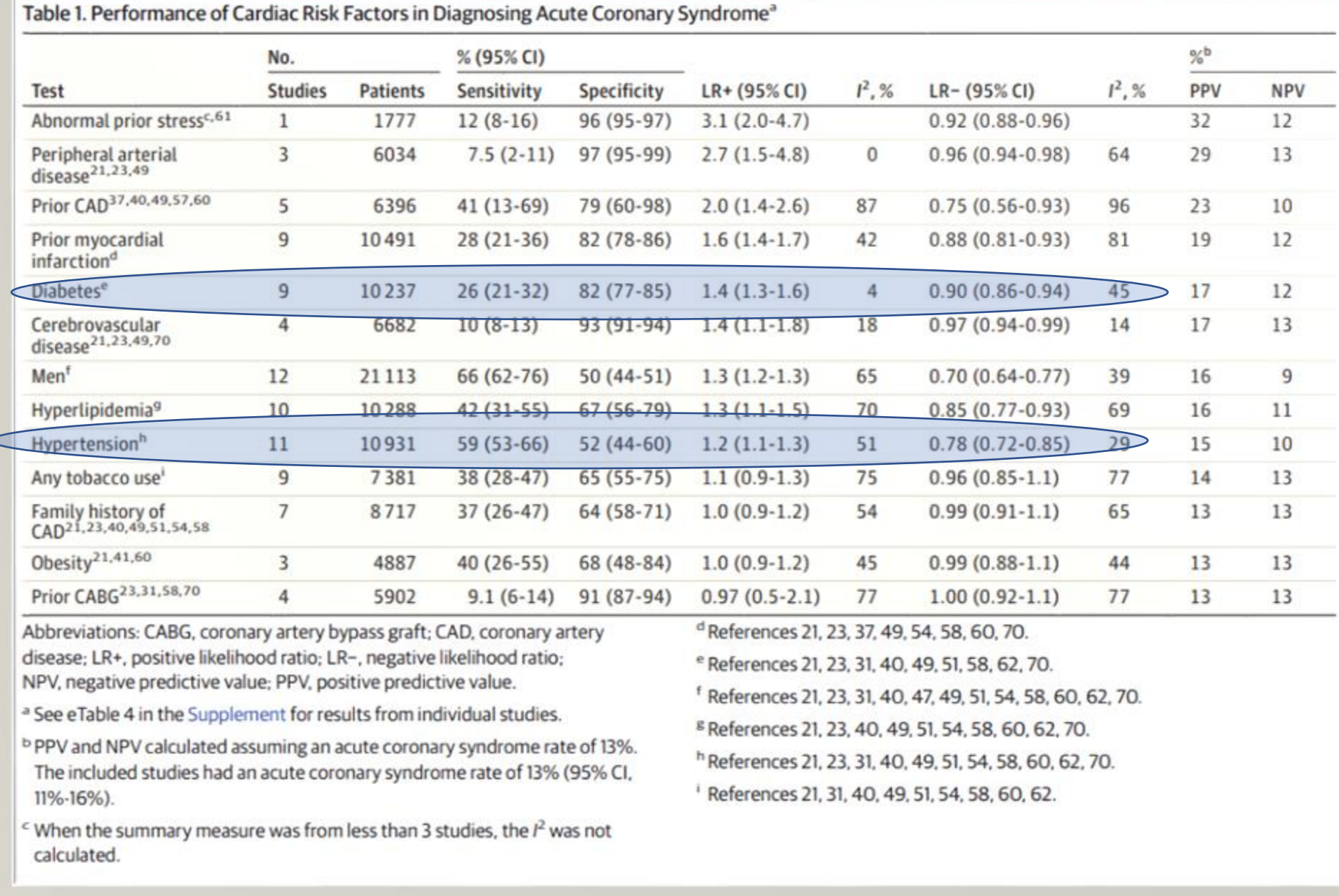

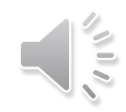

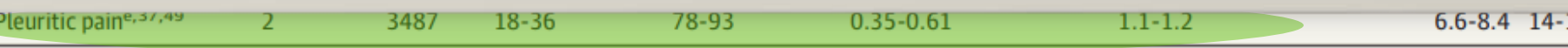

# Method 1: Calculation of Likelihood Ratios

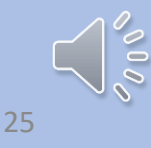

### standard\_concept\_name disease\_group OUTCOME\_Cancer dx\_cnt

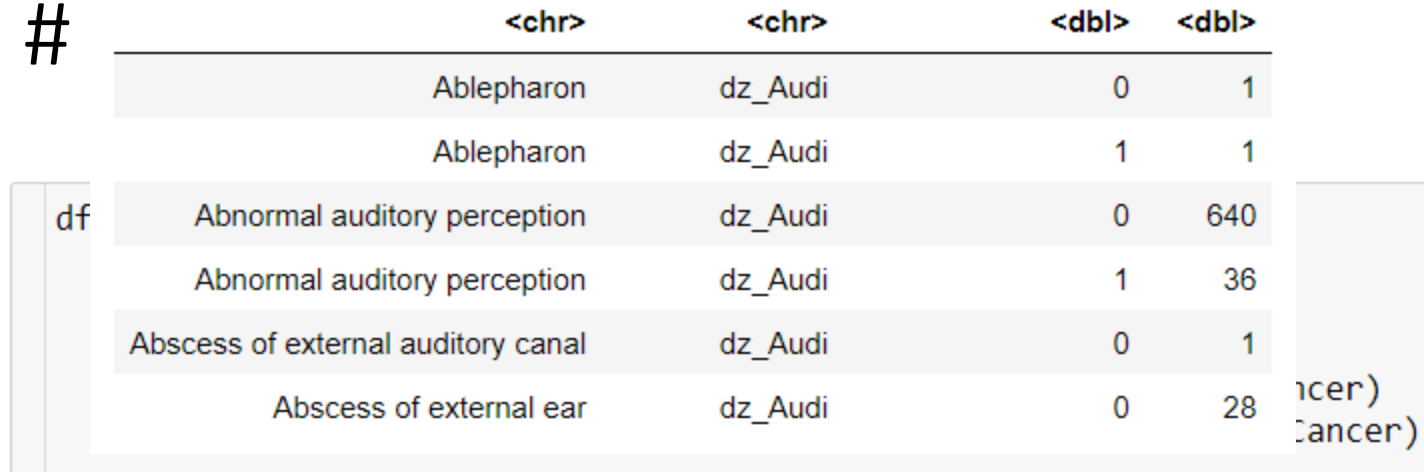

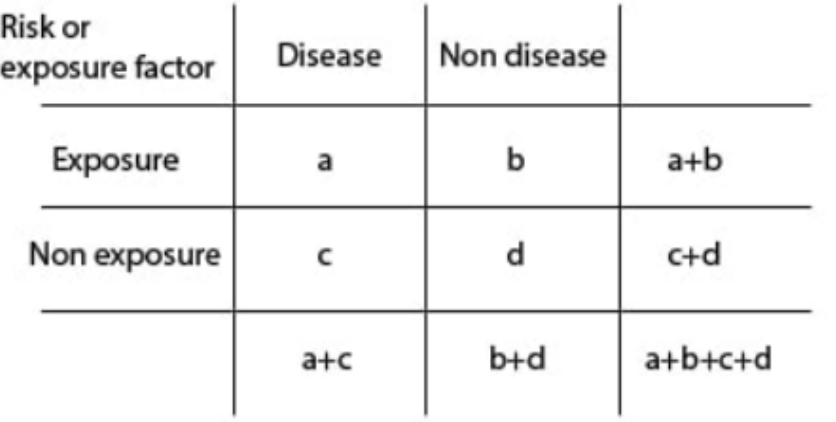

#### standard\_concept\_name disease\_group OUTCOME\_Cancer dx\_cnt

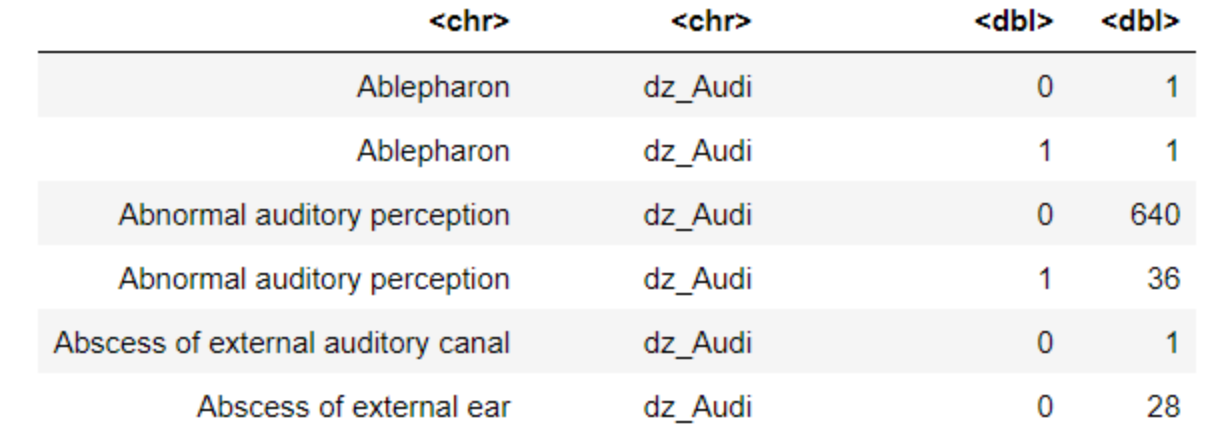

```
\mathbb{R} df outcome pos dz counts \mathbb{R} df dz counts[df dz counts$0UTCOME Cancer == 1,
                                               c('standard concept name',
                                                  'disease group',
                                                  'dx cnt'
  names(df outcome pos dz counts)[3] <- 'p dx cnt'
 df outcome neg dz counts \leftarrow df dz counts[df dz counts$00TCOME Cancer == 0,
                                               c('standard concept name',
                                                  'disease_group',
                                                  'dx_cnt'
```
names(df outcome neg dz counts)[3] <- 'n dx cnt'

df outcome dz counts joined <- df outcome pos dz counts %>% full\_join(df\_outcome\_neg\_dz\_counts, by=c('standard\_concept\_name','disease\_group'))

27

#### standard\_concept\_name disease\_group OUTCOME\_Cancer dx\_cnt

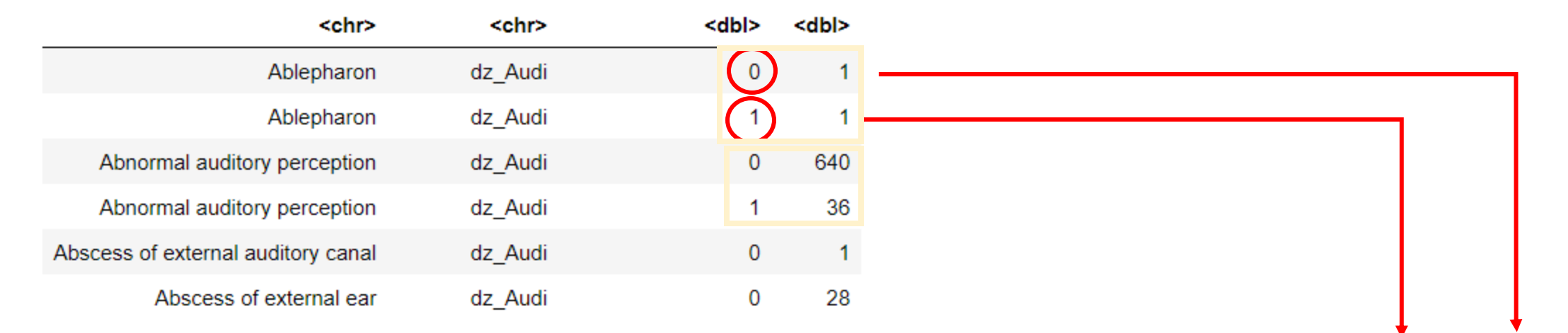

#### standard\_concept\_name disease\_group p\_dx\_cnt n\_dx\_cnt

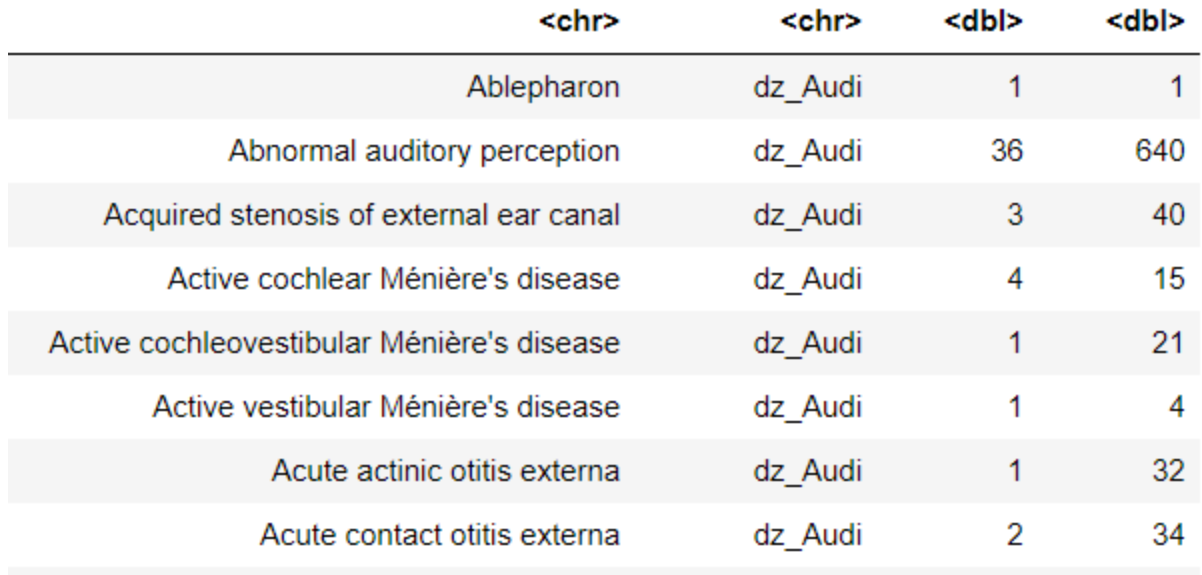

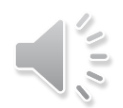

## Non-existent "a / b" s

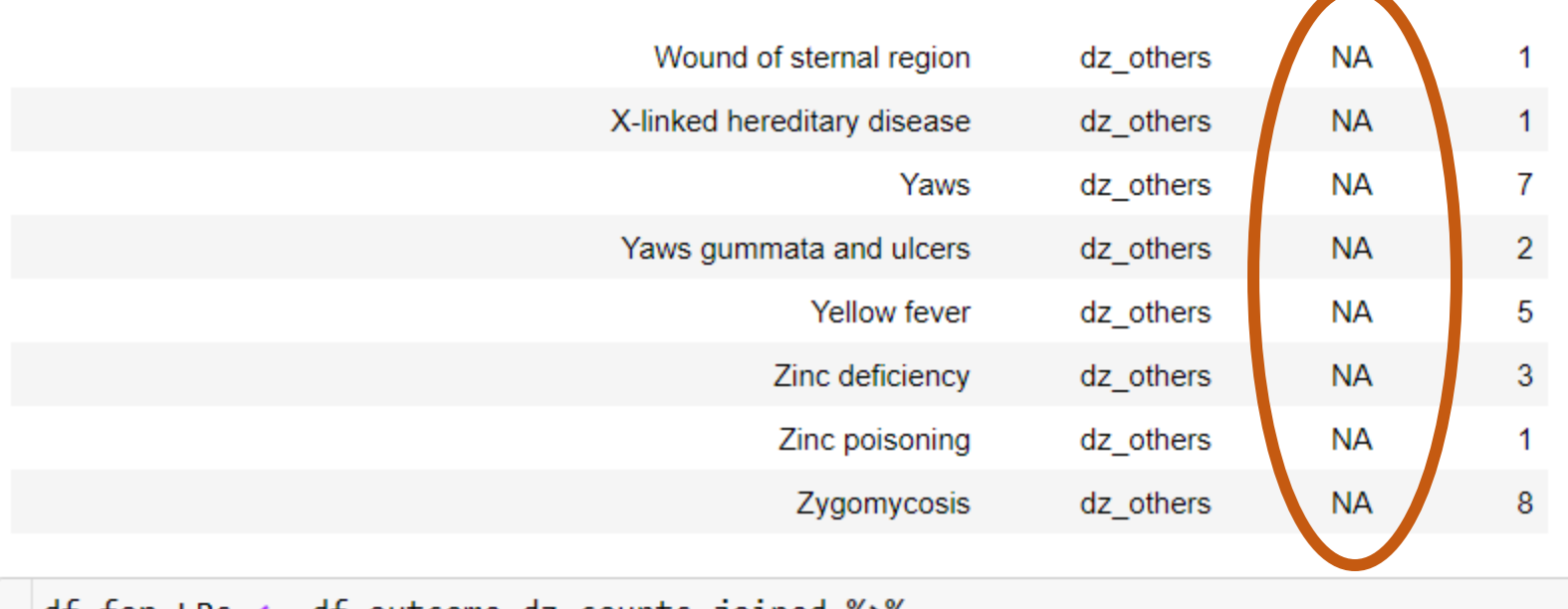

df\_for\_LRs <- df\_outcome\_dz\_counts\_joined %>%<br>replace\_na(list(p\_dx\_cnt = 0, n\_dx\_cnt = 0))

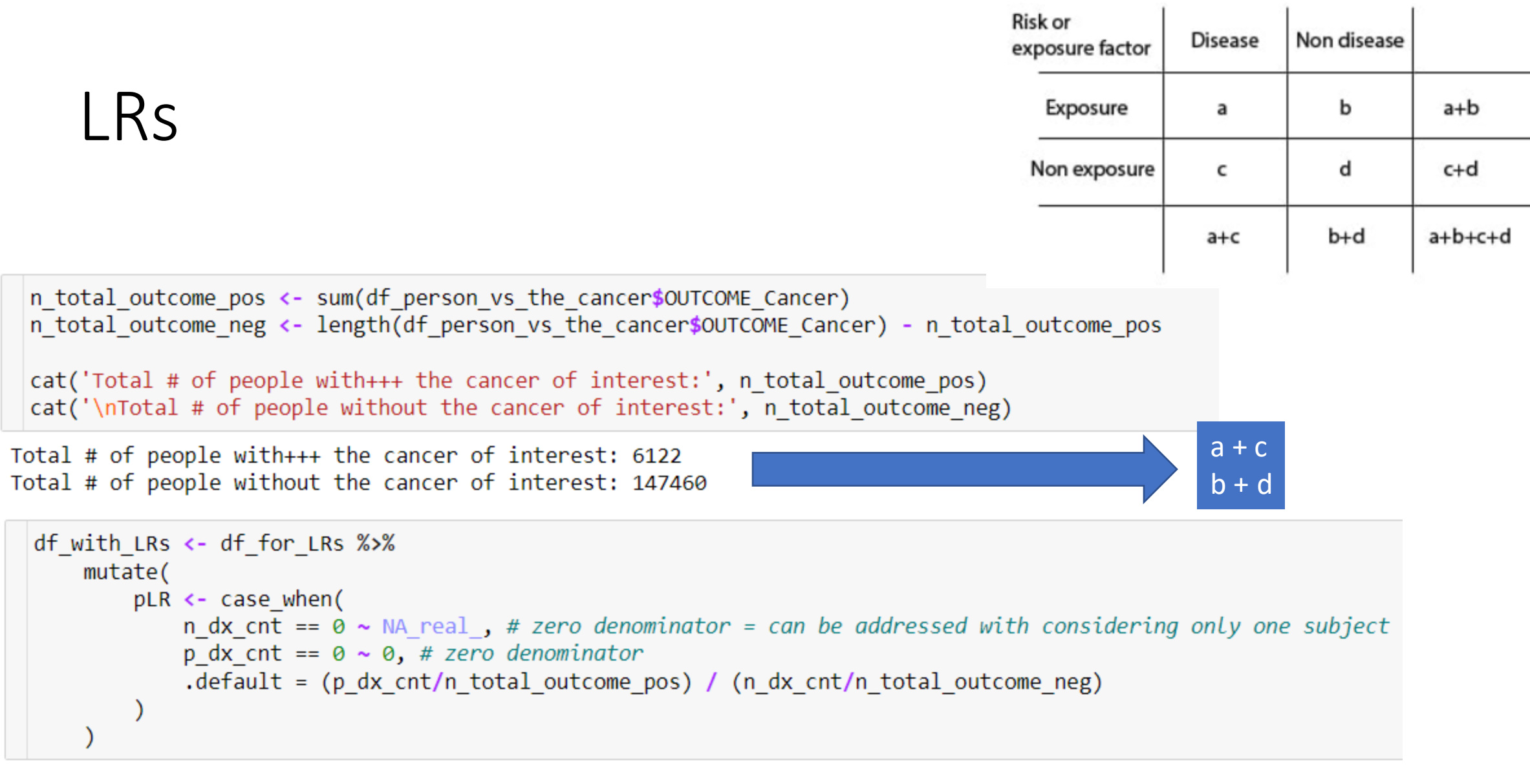

 $names(df_with_LRS)[5]$  <- 'pLR'

 $\mathcal{L}^{\text{H}}$ 

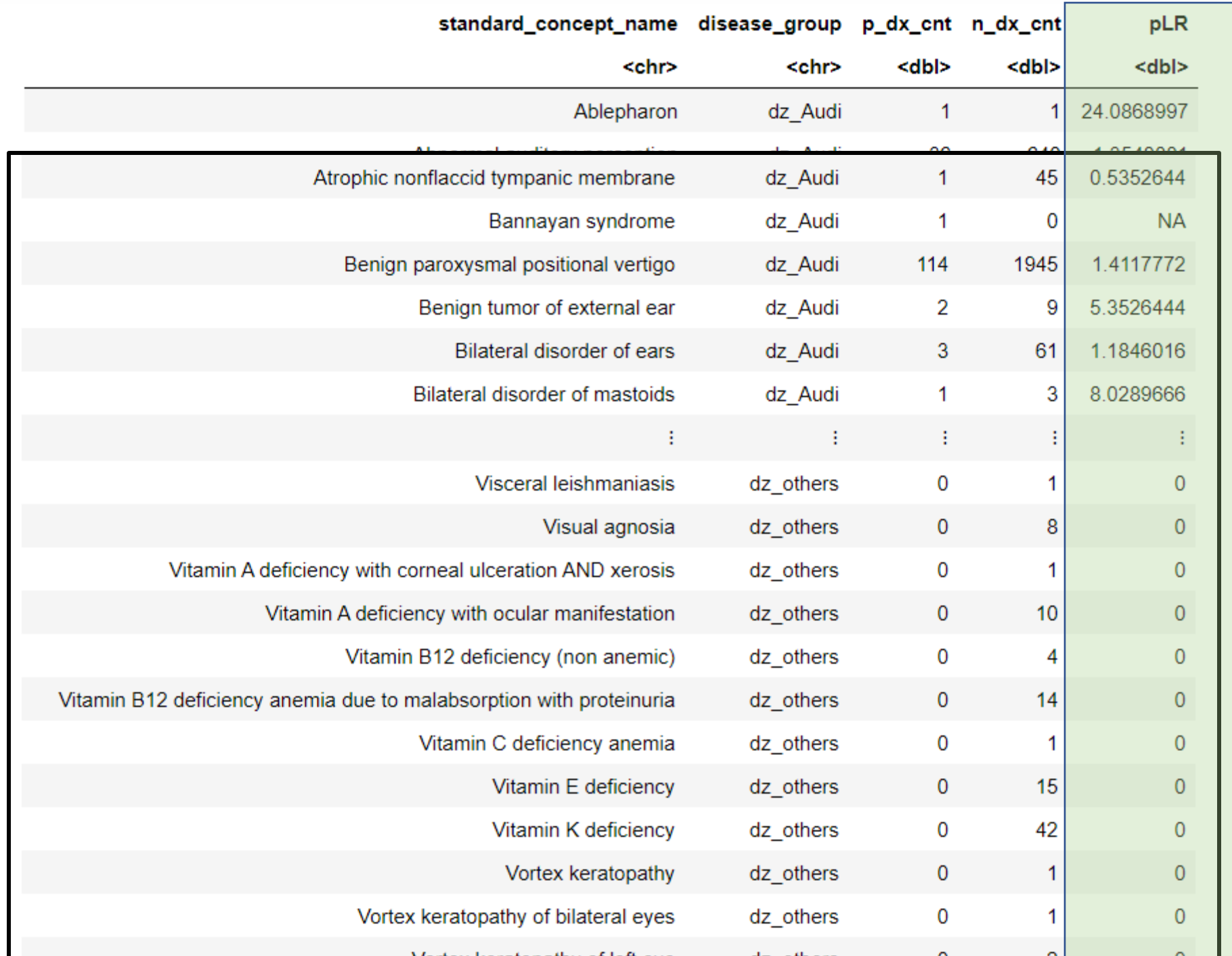

31

 $\frac{1}{2}\sqrt{1+\frac{1}{2}}$ 

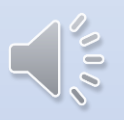

# Method 2: Calculation of Odds Ratios

## Split and Exclude

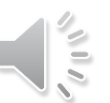

### • Split based on the value of "disease group":

list df based on grp <- df one dz grp OUTCOME no time %>% split(f=df one dz grp OUTCOME no time\$disease group)

```
for (df grp in list df based on grp) {
   write csv(df grp,
```
paste0('./data/new\_ready\_for\_analysis/df\_',\_unique(df\_grp\$disease\_group), '\_all.csv'))

• Keep only those conditions with >30 occurrence:

```
for (df grp in list df based on grp) {
    write csv(
        df grp %>%
            group by (standard concept name) %>%
            filter(n() > 30),
              paste0('./data/new_ready_for_analysis/df_', unique(df_grp$disease_group), '_gt30.csv'))
```
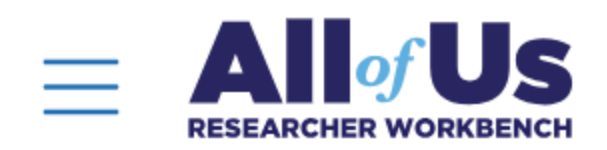

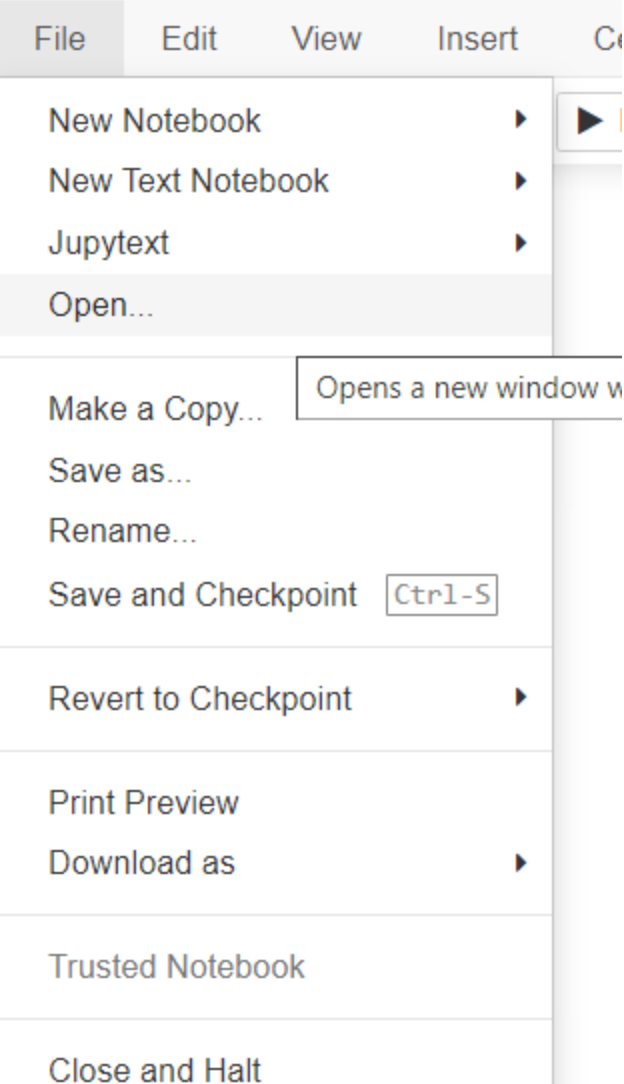

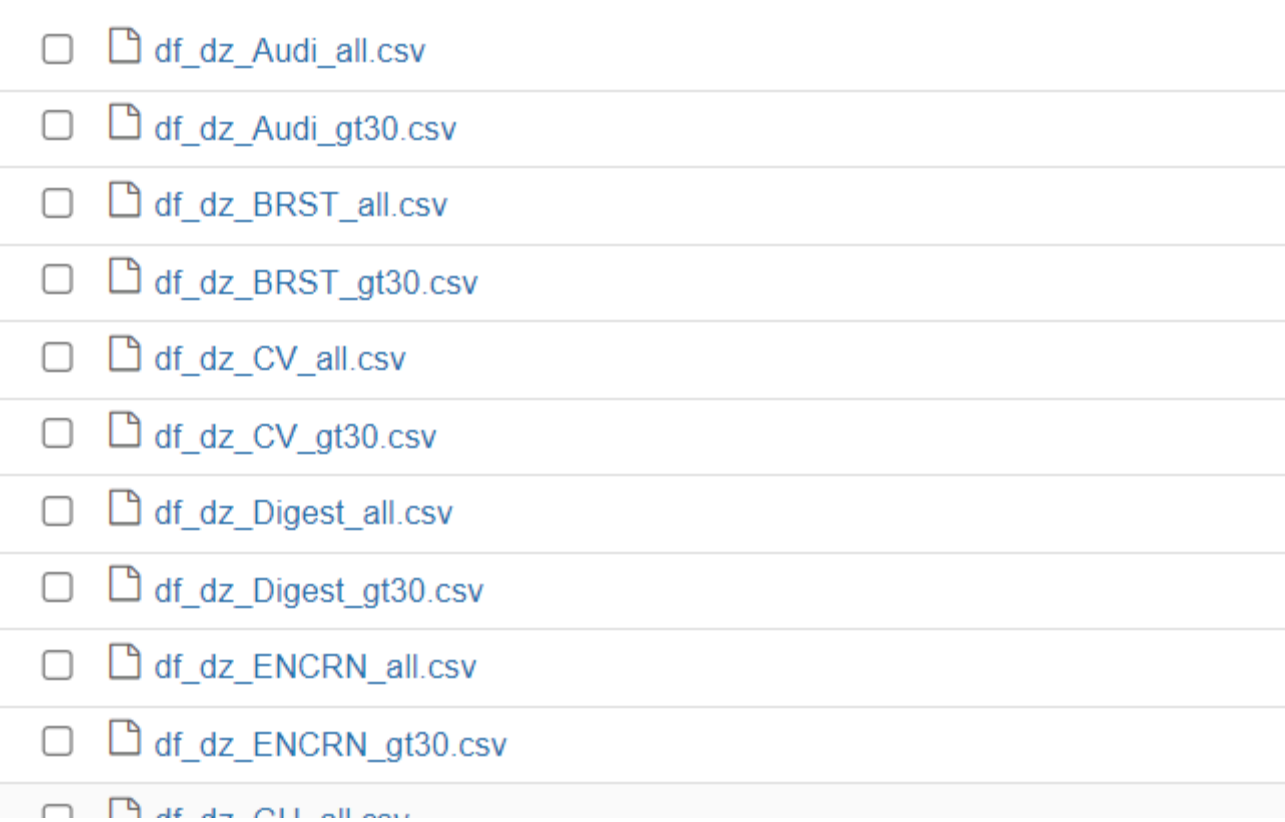

 $211/2$ 

### Binary diseases, aggregated to just a row for a patient

```
bs load dum aggr save \leftarrow function(body system) {
    df gt30 \leftarrow read csv(paste0('./data/new ready for analysis/df dz ', body system, ' gt30.csv'))
    print(body system)
    df gt30 dum aggr \leftarrow bind cols(
        select(df gt30, c(1,5)),
        model.matrix(~standard_concept_name - 1, data = df_gt30)
    82%summarize(across(everything(),max), .by=person_id)
    print(table(df gt30 dum aggr$OUTCOME Cancer))
    write csv(df gt30 dum aggr,
               paste0('./data/new ready for analysis/df ', body system, ' gt30 dum aggr.csv'))
    return(df gt30 dum aggr)
```
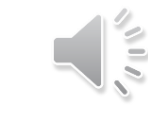

35

### Example: Disorders of Hematopoiesis

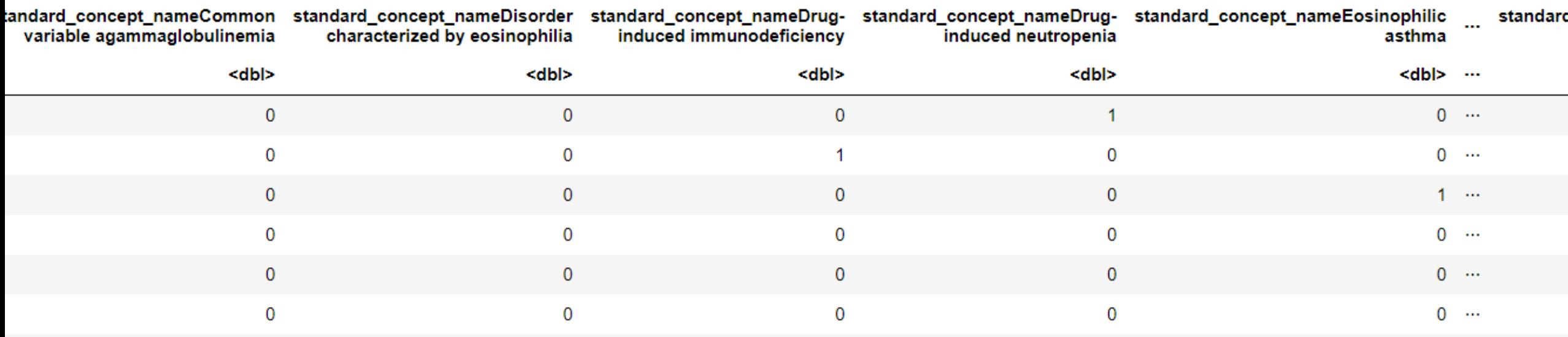

### Regress the outcome on diseases in each group

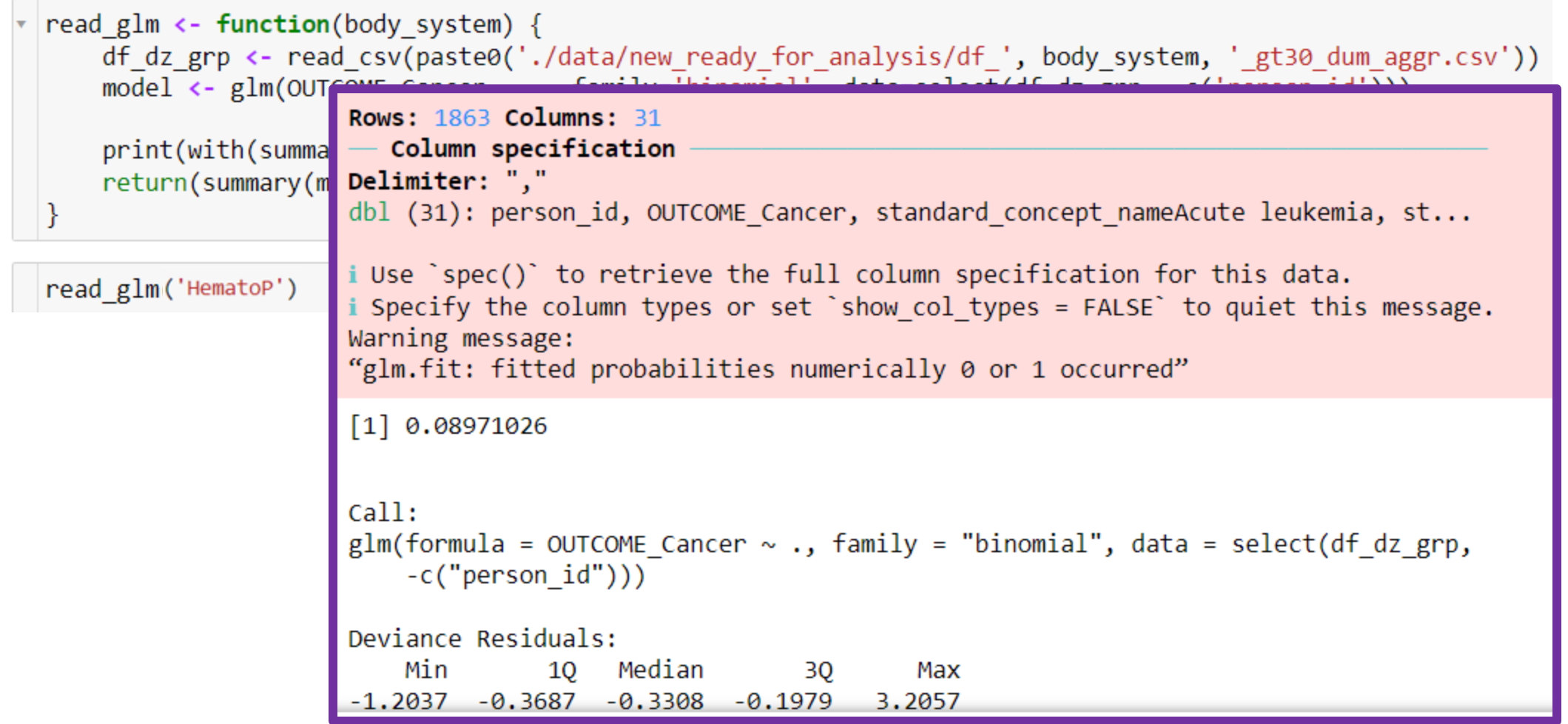

37

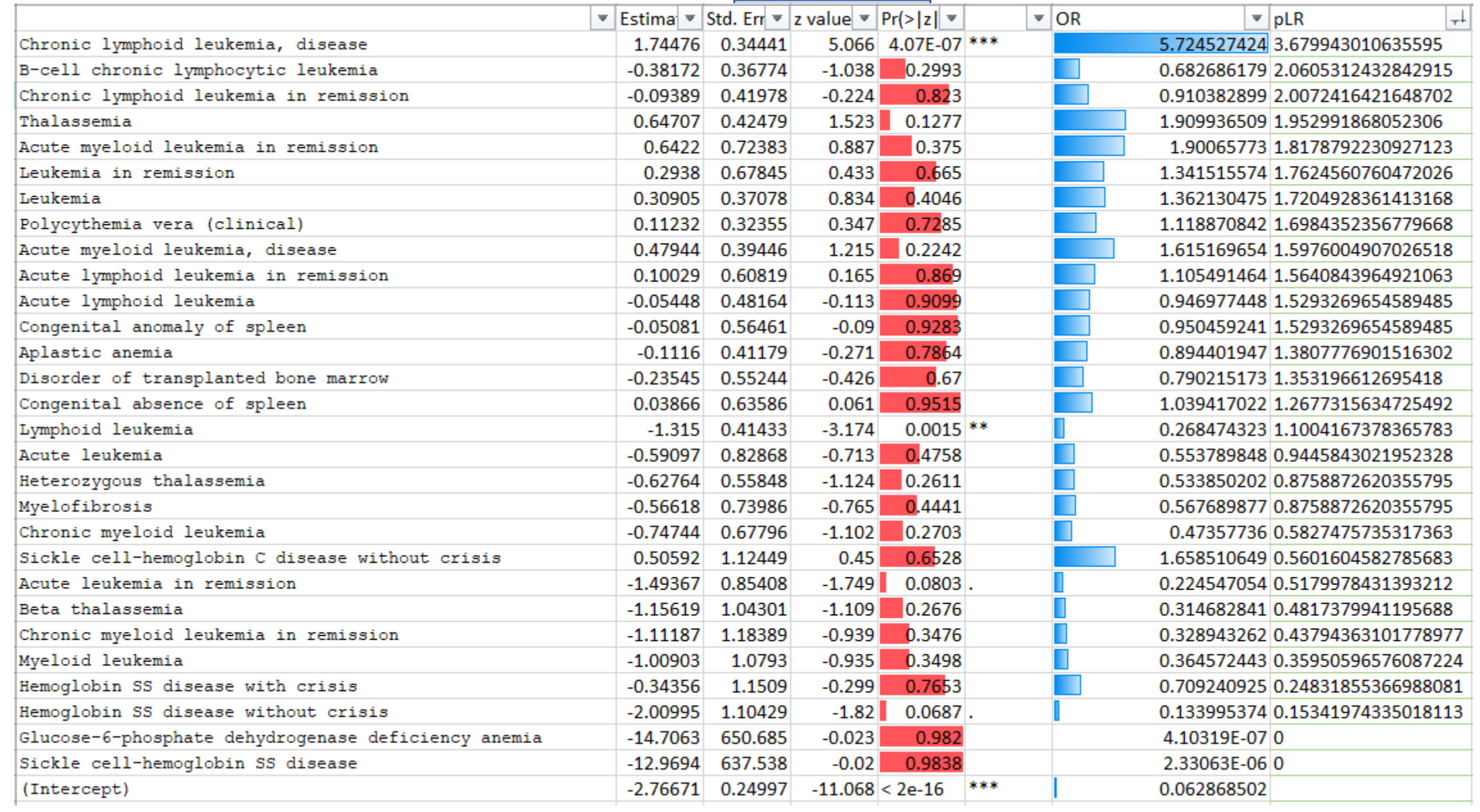

 $\mathcal{L}^{(1)}\mathcal{L}$ 

# $\boldsymbol{\mathcal{L}}$ It's easy to lie with statistics. It's hard to tell the truth without statistics.

**Andrejs Dunkels** 

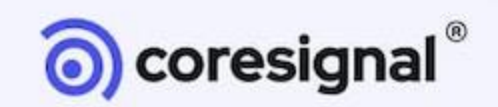